## https://www.100test.com/kao\_ti2020/628/2021\_2022\_\_E5\_BF\_AB\_ E9\_80\_9F\_E6\_9F\_A5\_E7\_c98\_628438.htm :

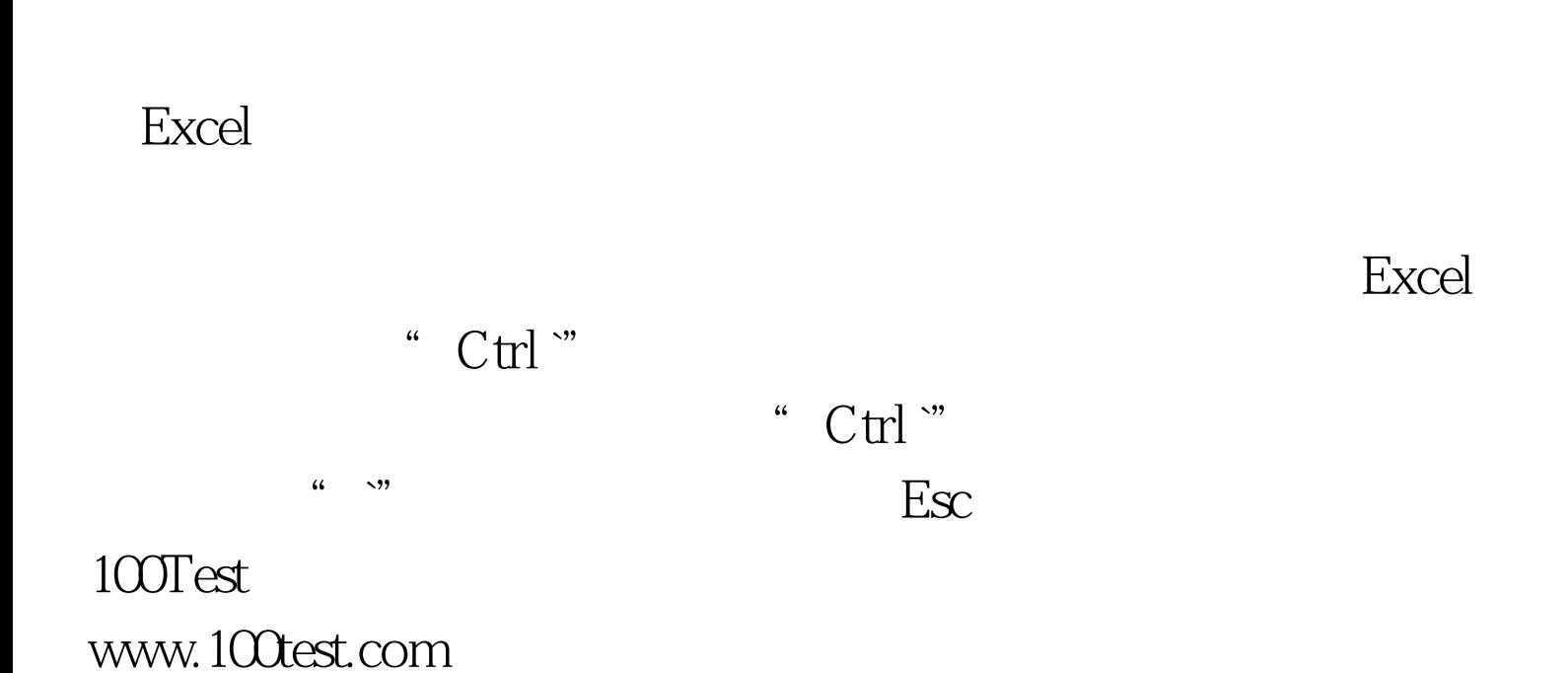